# Neural Knowledge Extraction from Cloud Service Incidents

Manish Shetty, Chetan Bansal, Sumit Kumar, Nikitha Rao, Nachiappan Nagappan, Thomas Zimmermann

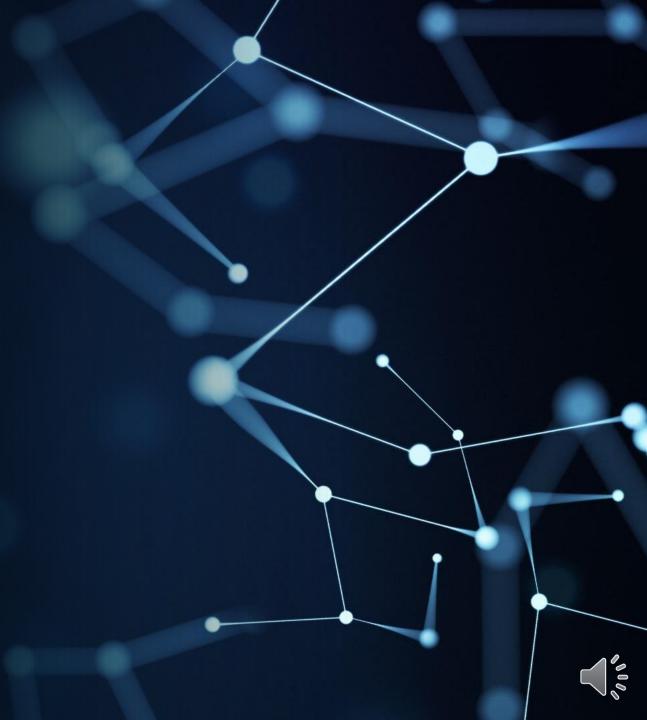

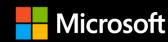

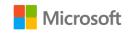

### Incident Life-Cycle

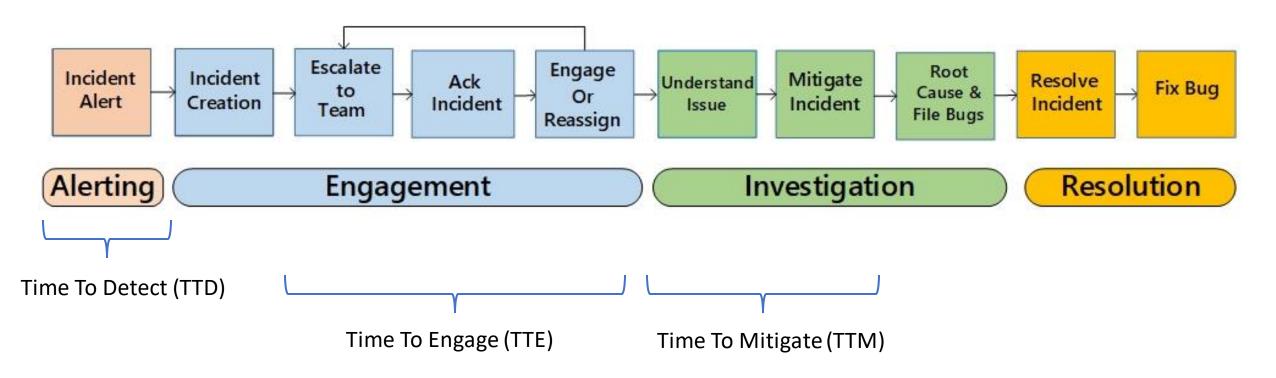

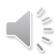

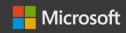

# Motivation

|          |          | Data Center<br>Management | Network | Storage | Compute | Database | Web<br>Services |
|----------|----------|---------------------------|---------|---------|---------|----------|-----------------|
| Severity | Critical | 38.33x                    | 8.46x   | 10.06x  | 142.05x | 209.97x  | 286.6x          |
|          | High     | 19.25x                    | 3.18x   | 2.52x   | 2.56x   | 5.75x    | 3.56x           |
|          | Medium   | 1x                        | 9.8x    | 7.09x   | 2.95x   | 25.28x   | 12.93x          |
|          | Low      | 3.01x                     | 5.49x   | 1.09x   | 11.65x  | 2.41x    | 144.79x         |

Distribution of relative incident fixing time for Microsoft core services\*

<sup>\*</sup> Chen, Zhuangbin, et al. "Towards intelligent incident management: why we need it and how we make it." Proceedings of the 28th ACM Joint Meeting on European Software Engineering Conference and Symposium on the Foundations of Software Engineering. 2020.

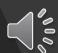

<sup>\*</sup> Incident Fixing Time = TTF = TTD +TTE + TTM

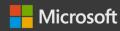

# Problem

**Incident Manager** 

Dashboard

Resources

Title: Firewall: Need help determining which configuration rule allows access from source

IP 127.0.0.1

Status: **Resolved**Severity: Medium

Summary:

Approver: alice@company.com

### **General Details**

Subscription ID: c398a7aa-9b69-4d1b-8838-9fb20490e2a1
ASC link with details: <a href="https://service.company.com/myexplorer/linktoresource/~2A~-532e-4e96-8e78-aaa104b16cd3~d2resource/">https://service.company.com/myexplorer/linktoresource/~2A~-532e-4e96-8e78-aaa104b16cd3~d2resource/</a>

### **Description of Problem:**

The issue is that customer saw traffic allowed from an IP: 127.0.0.1 even though there is no rule allowing the traffic. We were able to verify that the traffic is allowed. Essentially, the question is this: Is it possible to check what was the rule that triggered to allow traffic inbound from source ip, when no rule was configured to allow that traffic?

Linux ASM Syslog not showing any relevant info

-----

ADDITIONAL INFORMATION FROM SUPPORT CENTER

Lack of any Schema / Structure

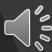

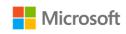

# SoftNER

- We frame the knowledge extraction problem as a **Named-Entity Recognition** task.
- We have built the SoftNER framework, for unsupervised knowledge extraction.

| Entity Name           | Example                                                                                                    |
|-----------------------|----------------------------------------------------------------------------------------------------|
| Problem Type          | VNet Failure                                                                                                    |
| Exception Message     | The vpn gateway deployment operation failed due to an intermittent error                                                                                                    |
| Failed Operation Name | Create and Mount Volume                                                                                                    |
| Resource Id           | /resource/2aa3abc0-7986-1abc-a98b-443fd7245e6f/resource groups/cs-net/providers/network/frontdoor/selections/frontdoor/selections/fro |
| Tenant Id             | 4536dcd6-e2e1-3465-a22b-d25f62456233                                                                                                    |
| Vnet Id               | 45ea1234-123b-7969-adaf-e0255045569e                                                                                                    |
| Link With Details     | https://supportcenter.cloudx.com/caseoverview?srid=112                                                                                                    |
| Device Name           | sab01-98cba-1d                                                                                                    |
| Source IP             | 198.168.0.1                                                                                                    |
| Status Code           | 500                                                                                                    |
| Location              | eastus2                                                                                                    |

Example of entities extracted by SoftNER

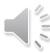

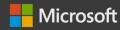

# Related Work – Incident Management

**FSE 2020** 

### Identifying Linked Incidents in Large-Scale Online Service Systems

Yujun Chen\* Microsoft Research Beijing, China

Xiaoting He\* Chinese Academy of Sciences Beijing, China

Junjie Chen College of Intelligence and Computing, Tianjin University Tianjin, China Xian Yang Hong Kong Baptist University Hong Kong, China

Hongyu Zhang
The University of Newcastle
NSW. Australia

Pu Zhao Yu Kang<sup>†</sup> Microsoft Research Beijing, China

Dongmei Zhang Microsoft Research Beijing, China Hang Dong Microsoft Research Beijing, China

Qingwei Lin<sup>†</sup> Microsoft Research Beijing, China

Feng Gao Zhangwei Xu Microsoft Azure Redmond, USA

### ICSE 2019

### An Empirical Investigation of Incident Triage for Online Service Systems

Junjie Chen<sup>1,2</sup>, Xiaoting He<sup>3</sup>, Qingwei Lin<sup>3</sup>, Yong Xu<sup>3</sup>, Hongyu Zhang<sup>4</sup>, Dan Hao<sup>1,2</sup>
Feng Gao<sup>5</sup>, Zhangwei Xu<sup>5</sup>, Yingnong Dang<sup>5</sup>, Dongmei Zhang<sup>3</sup>

<sup>1</sup>Key Laboratory of High Confidence Software Technologies (Peking University), MoE

<sup>2</sup>Institute of Software, EECS, Peking University, Beijing, 100871, China

{chenjunjie,haodan}@pku.edu.cn

<sup>3</sup>Microsoft Research, Beijing 100080, China, {v-xiah,qlin,yox,dongmeiz}@microsoft.com
<sup>4</sup>The University of Newcastle, NSW 2308, Australia, hongyu.zhang@newcastle.edu.au
<sup>5</sup>Microsoft, Redmond, WA 98052, USA, {fgao,zhangxu,yidang}@microsoft.com

Abstract—Online service systems have become increasingly popular. During operation of an online service system, incidents (unplanned interruptions or outages of the service) are inevitable. As an initial step of incident management, it is important to bable to automatically assign an incident report to a suitable team. We call this step incident triage, which can significantly affect the efficiency and accuracy of overall incident management. To better understand the incident-triage practice in industry, we perform an empirical study of incident triage on 20 large-scale online

average cost of service downtime has steadily increased from \$505,502 in 2010 to \$740,357 in 2016<sup>2</sup>.

Once an incident of an online service system occurs, it needs to be mitigated as soon as possible. The goal is to minimize the service downtime and to ensure high quality of the provided service. Currently, incident management has become a critical task for online service systems. A typical procedure of incident management is as follows. When an incident is detected by

### How to Mitigate the Incident? An Effective Troubleshooting Guide Recommendation Technique for Online Service Systems

Jiajun Jiang\*
College of Intelligence and
Computing, Tianjin University
Tianjin 300350, China
jiangjiajun@tju.edu.cn

Qingwei Lin Microsoft Research Beijing 100080, China qlin@microsoft.com

Hongyu Zhang The University of Newcastle NSW 2308, Australia hongyu.zhang@newcastle.edu.au Weihai Lu School of Software and Microelectronics, Peking University

roelectronics, Peking Univ Beijing 100871, China luweihai@pku.edu.cn

Pu Zhao Microsoft Research Beijing 100080, China pu.zhao@microsoft.com

Yingfei Xiong Key Laboratory of High Confidence Software Technologies(MoE), DCST PKU, Beijing 100871, China xiongyf@pku.edu.cn Junjie Chen

College of Intelligence and Computing, Tianjin University Tianjin 300350, China junjiechen@tju.edu.cn

> Yu Kang Microsoft Research Beijing 100080, China kay@microsoft.com

Feng Gao Microsoft Azure Redmond, WA 98052, USA fgao@microsoft.com

### Towards Intelligent Incident Management: Why We Need It and How We Make It

Zhuangbin Chen\* The Chinese University of Hong Kong Hong Kong, China

> Li Yang Jeffrey Sun Microsoft Azure, USA

Yu Kang<sup>†</sup> Liqun Li Xu Zhang Microsoft Research, China

Zhangwei Xu Yingnong Dang Feng Gao Microsoft Azure, USA Hongyu Zhang The University of Newcastle NSW, Australia

Pu Zhao Bo Qiao Qingwei Lin<sup>†</sup> Dongmei Zhan

Dongmei Zhang Microsoft Research, China Yangfan Zhou Fudan University Shanghai, China Michael R. Lyu

Hui Xu

Michael R. Lyu The Chinese University of Hong Kong Hong Kong, China

### RACT

The management of cloud service incidents (unplanned interruptions or outages of a service/product) greatly affects customer satisfaction and business revenue. After years of efforts, cloud enterprises are able to solve most incidents automatically and timely. However, in practice, we still observe critical service incidents

### ACM Reference Format:

Zhuangbin Chen, Yu Kang, Liqun Li, Xu Zhang, Hongyu Zhang, Hui Xu, Yangfan Zhou, Li Yang, Jeffrey Sun, Zhangwei Xu, Yingnong Dang, Feng Gao, Pu Zhao, Bo Qiao, Qingwei Lin, Dongmei Zhang, and Michael R. Lyu. 2020. Towards Intelligent Incident Management: Why We Need It and How We Make It. In Proceedings of the 28th ACM Joint European Software Engineering Conference and Symposium on the Foundations of Software Engineering

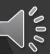

FSE 2020

PSE 2020

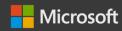

# Related Work – Incident Diagnosis

**KDD 2014** 

### OSDI 2018

### Correlating Events with Time Series for Incident Diagnosis

Chen Luo\* Jilin University rackingroll@163.com

Qiang Fu Microsoft Research qifu@microsoft.com Jian-Guang Lou Microsoft Research jlou@microsoft.com

Rui Ding Microsoft Research juding@microsoft.c

juding@microsoft.com
Zhe Wang

wz2000@ilu.edu.cn

Qingwei Lin Microsoft Research qlin@microsoft.com

Dongmei Zhang Microsoft Research dongmeiz@microsoft.com

### ABSTRACT

As online services have more and more popular, incident diagnosis has emerged as a critical task in minimizing the service downtime and ensuring high quality of the services provided. For most online services, incident diagnosis is mainly conducted by analyzing a large amount of telemetry data collected from the services at runtime. Time series data and event sequence data are two major types of telemetry data. Techniques of correlation analysis are important tools that are widely used by engineers for data-driven inall time(24x7). However, during the operation of an online service, live-site service incidents (unplanned interruption/outage of the service) are often unavoidable, and can lead to significant economic loss or other serious consequences. For example, many reputable online services such as those provided by Amazon, Google, and Citrix have experienced live-site incidents during the past couple of years [1, 14]. In order to minimize service downtime caused by service incidents, much effort has been invested in improving the efficiency of service-incident diarnosis.

### Gandalf: An Intelligent, End-To-End Analytics Service for Safe Deployment in Cloud-Scale Infrastructure

Ze Li<sup>†</sup>, Qian Cheng<sup>†</sup>, Ken Hsieh<sup>†</sup>, Yingnong Dang<sup>†</sup>, Peng Huang<sup>\*</sup>, Pankaj Singh<sup>†</sup> Xinsheng Yang<sup>†</sup>, Oingwei Lin<sup>‡</sup>, Youjiang Wu<sup>†</sup>, Sebastien Levy<sup>†</sup>, Murali Chintalapati<sup>†</sup>

†Microsoft Azure \*Johns Hopkins University †Microsoft Research

### Abstract

Modern cloud systems have a vast number of components that continuously undergo updates. Deploying these frequent updates quickly without breaking the system is challenging. In this paper, we present Gandalf, an end-to-end analytics service for safe deployment in a large-scale system infrastructure. Gandalf enables rapid and robust impact assessment of software rollouts to catch bad rollouts before they cause widespread outsees. Gandalf monitors and analyzes various

viewed and extensively tested. Nevertheless, some bugs could remain uncaught due to the discrepancies between testing and production environment in cluster size, hardware SKU (stock keeping unit), OS/library versions, unpredictable workloads, complex component interactions, etc.

Thus, even when a software change passes testing, instead of updating all nodes at once, it is common practice to apply the change to production gradually following a safe deployment policy in the order of stage, canary, pilot, light region,

### Orca: Differential Bug Localization in Large-Scale Services

Ranjita Bhagwan Rahul Kumar Chandra Sekhar Maddila Adithya Abraham Philip

Microsoft Research India

### Abstract

Today, we depend on numerous large-scale services for basic operations such as email. These services are complex and extremely dynamic as developers continuously commit code and introduce new features, fixes and, consequently, new bugs. Hundreds of commits may enter deployment simultaneously. Therefore one of the most time-critical, yet complex tasks towards mitigating service disruption is to localize the bug to the right commit.

This paper presents the concept of differential bug localization that uses a combination of differential code analysis and software provenance tracking to effectively pin-point buggy commits. We have built Orca, a customized code search-engine that implements differential commits can be reverted promptly thereby restoring service health. About half of all Orion's service disruptions are caused by software bugs.

Unfortunately, bug localization in large services such as Orion is a cumbersome, time-consuming, and errorprone task. The On-Call Engineers (OCEs) are the first points-of-contact when a disruption occurs, and they are responsible for bug localization. Though knowledgeable, on-call engineers can hardly be expected to have complete and in-depth understanding of all recent commits. Moreover, bugs that emerge after deployment are complex and often non-deterministic. And yet, very few tools exist to enable OCEs to perform this critical task.

Our goal is to build a tool that will help OCEs correctly

### **Identifying Impactful Service System Problems via Log Analysis**

Oingwei Lin

Microsoft Research

Shilin He\*†
The Chinese University of Hong Kong
Hong Kong, China
slhe@cse.cuhk.edu.hk

Hongyu Zhang The University of Newcastle NSW, Australia

NSW, Australia hongyu.zhang@newcastle.edu.au Beijing, China
qlin@microsoft.com

Michael R. Lyu\*

The Chinese University of Hong Kong Hong Kong, China lyu@cse.cuhk.edu.hk Jian-Guang Lou Microsoft Research Beijing, China jlou@microsoft.com

Dongmei Zhang Microsoft Research Beijing, China dongmeiz@microsoft.com

### **ACM Reference Format**

Shilin He, Qingwei Lin, Jian-Guang Lou, Hongyu Zhang, Michael R, Lyu, and Dongmei Zhang. 2018. Identifying Impactful Service System Problems via Log Analysis. In Proceedings of the 26th ACM Joint European Software Engineering Conference and Symposium on the Foundations of Software Engineering (ESEC/SE' 18), November 4–9, 2018, Lake Buena Vista, FL, USA, ACM, New York, NY, USA, 11 pages, https://doi.org/10.1145/3236042.3336083

ABSTRACT

Logs are often used for troubleshooting in large-scale software systems. For a cloud-based online system that provides 24/7 service, a huge number of logs could be generated every day. However, these logs are highly imbalanced in general, because most logs indicate normal system operations, and only a small percentage of logs reveal impactful problems. Problems that lead to the decline of systems of the problems of the decline of systems.

1000

# Related Work – Data Extraction

### Snorkel Framework from Stanford

### Snorkel: Rapid Training Data Creation with Weak Supervision

Alexander Ratner Stephen H. Bach Henry Ehrenberg
Jason Fries Sen Wu Christopher Ré
Stanford University
Stanford, CA, USA

{ajratner, bach, henryre, jfries, senwu, chrismre}@cs.stanford.edu

### ABSTRACT

Labeling training data is increasingly the largest bottleneck in deploying machine learning systems. We present Snorkel, a first-of-its-kind system that enables users to train state-of-the-art models without hand labeling any training data. Instead, users write labeling functions that express arbitrary heuristics, which can have unknown accuracies and correlations. Snorkel denoises their outputs without access to ground truth by incorporating the first end-to-end implementation of our recently proposed machine learning paradigm, data programming. We present a flexible interface layer for writing labeling functions based on our experience over the past year collaborating with companies, agencies, and research labs. In a user study, subject mat-

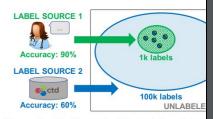

Figure 1: In Example 1.1, training data is by sources of differing accuracy and covera key challenges arise in using this weak su effectively. First, we need a way to estimat

**VLDB 2018** 

### SWELLSHARK: A Generative Model for Biomedical Named Entity Recognition without Labeled Data

Jason Fries, Sen Wu, Alex Ratner, Christopher Ré

Stanford University / Stanford, CA

{jfries, senwu, ajratner, chrismre}@cs.stanford.edu

### Abstract

We present SWELLSHARK, a framework for building biomedical named entity recognition (NER) systems quickly and without hand-labeled data. Our approach views biomedical resources like lexicons as function primitives for autogenerating weak supervision. We then use a generative model to unify and denoise this supervision and

privacy concerns preventing distribution (Sabou et al., 2012; Gokhale et al., 2014). Furthermore, even expert inter-annotator agreement rates can be low for certain tasks.

In NLP, another common approach is *distant* supervision (Mintz et al., 2009) where structured resources like ontologies and knowledge bases are used to heuristically label training data. While noisy, this technique has shown empirical success. Distant supervision is commonly used with

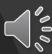

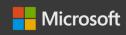

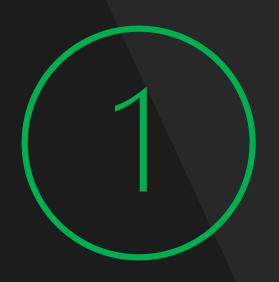

100s of services and organization -> No fixed set of entities.

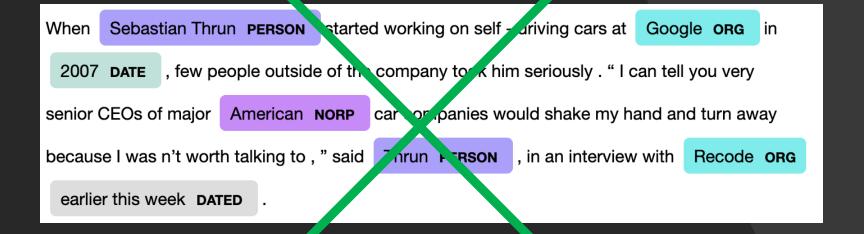

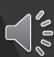

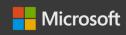

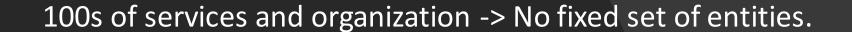

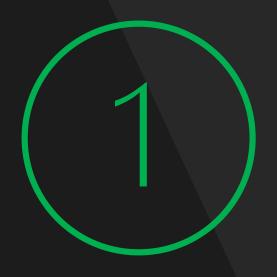

```
"fault_type",
"node_id",
"correlation_guid",
"fault_code",
"memory",
"not_initialize_memory",
"hyper_v_error",
"instance_name",
```

HostOS

```
"vnet_id",
"mac_address",
"tenant_id",
"resource_uri",
"device_name",
"deployment_stage",
"default_interface_addresses",
"v_net_name",
"destination_ip",
"remote_port_range",
"tunnel_name",
"rack_id",
```

**Azure Networking** 

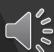

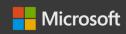

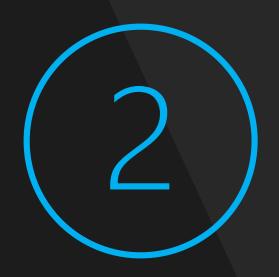

Large varying set of entities -> Expensive to obtain labelled data

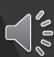

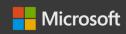

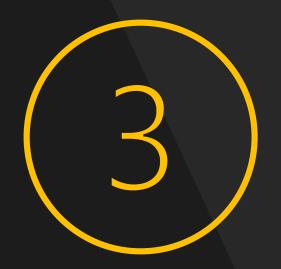

Unlike other domains, there is a rich set of types embedded with Natural Language.

Error Code
Stack Trace
URI
GUID
Ip Address
Exception

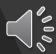

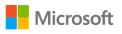

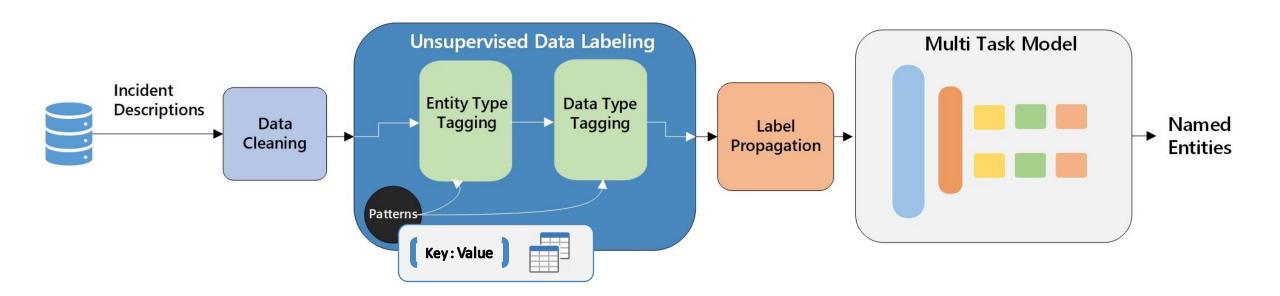

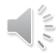

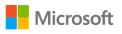

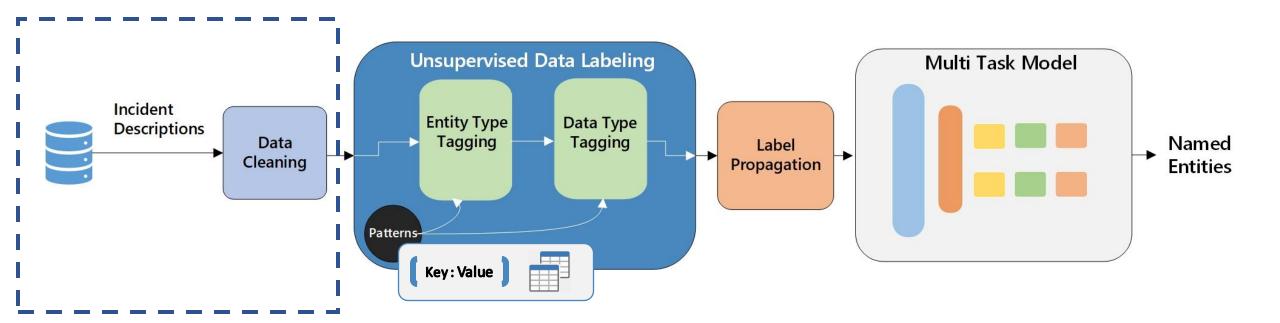

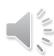

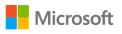

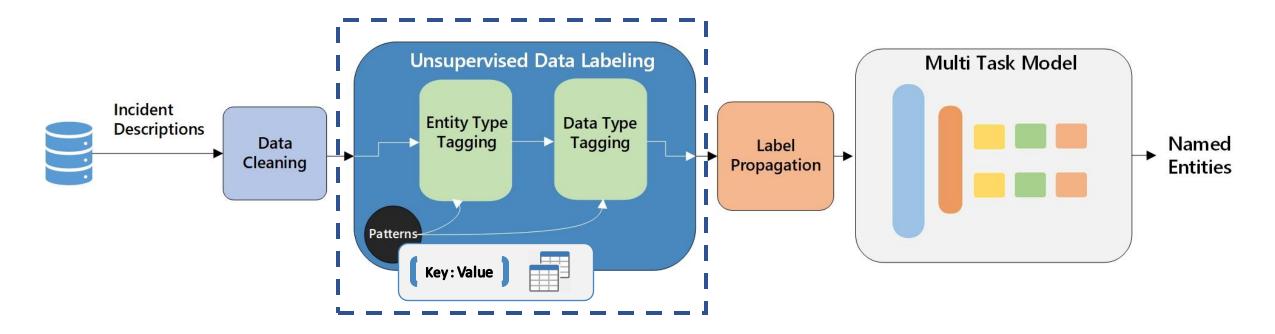

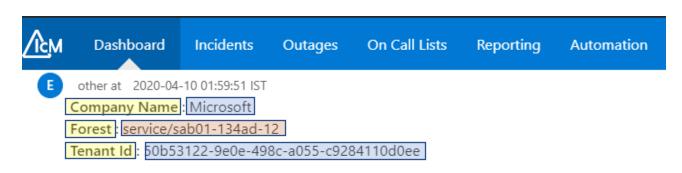

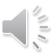

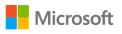

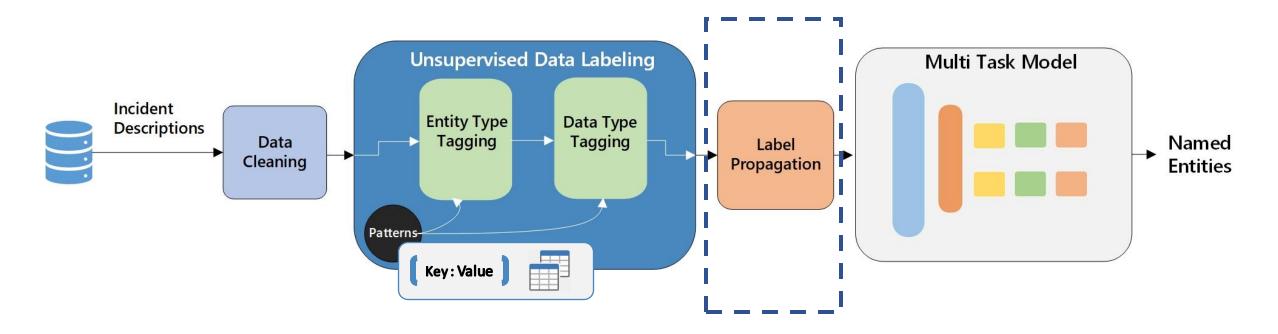

| ∕҈см | Dashboard                                                                                                    | Incidents    | Outages  | On Call Lists | Reporting | Automation | Administration |  |
|------|----------------------------------------------------------------------------------------------------|--------------|----------|---------------|-----------|------------|----------------|--|
| RH   | RH resolved at 2021-02-12 19:30:07 IST                                                                       |              |          |               |           |            |                |  |
|      | It appears that in service/sab01-134ad-12 all tenants are unable to access the admin portal. We suspect this |              |          |               |           |            |                |  |
|      | could be due the                                                                                             | bug describe | d below. |               |           |            |                |  |

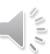

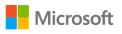

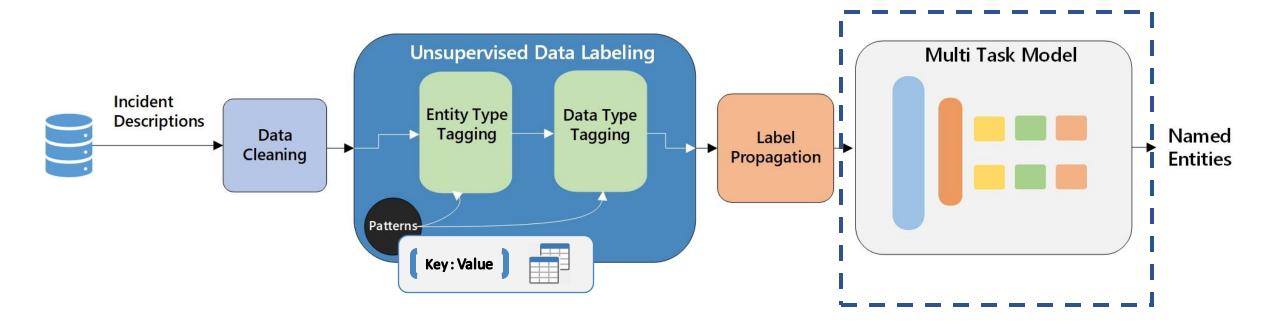

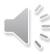

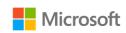

# Model Architecture

Multi-Task model
with Attention Mechanism

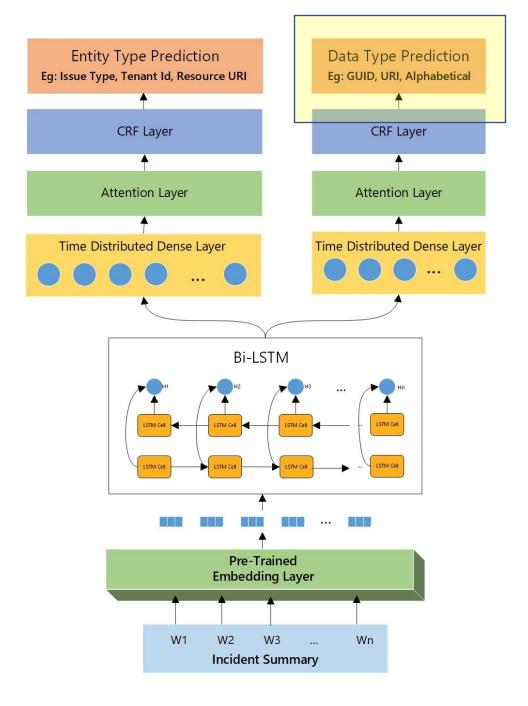

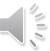

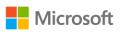

# Entity Type Evaluation

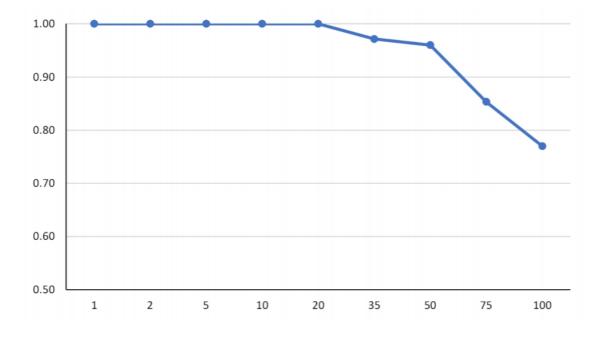

Precision vs Rank curve for the entity types

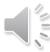

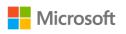

# Model Evaluation

| Metric          | BiLSTM-CRF | BiLSTM-CRF | SoftNER |  |
|-----------------|------------|------------|---------|--|
|                 |            | Attention  | Model   |  |
| Avg F1          | 0.8803     | 0.8822     | 0.9572  |  |
| Weighted Avg F1 | 0.9401     | 0.9440     | 0.9682  |  |
| Avg Precision   | 0.9160     | 0.9088     | 0.9693  |  |
| Avg Recall      | 0.8669     | 0.8764     | 0.9525  |  |

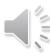

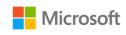

# Downstream Task: Incident Triage

| Feature Set              | Random | Linear | Gaussian | K-Nearest | Naive |
|--------------------------|--------|--------|----------|-----------|-------|
|                          | Forest | SVM    | SVM      | Neighbors | Bayes |
| Title + Summary          | 74.64  | 85.93  | 87.06    | 81.32     | 69.69 |
| SoftNER Entities         | 93.38  | 93.34  | 93.39    | 92.40     | 87.67 |
| $\Delta$ %               | 22.31  | 8.26   | 7.02     | 12.76     | 22.85 |
| SoftNER Entities + Title | 98.60  | 99.20  | 98.95    | 99.14     | 88.07 |
| Δ %                      | 27.66  | 14.34  | 12.78    | 19.75     | 23.30 |

Using the extracted entities for incident triaging

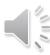

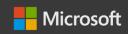

# Future Work

Expand to other DevOps artifacts like Troubleshooting Guides.

Build and enable automated health checks that consume extracted entities.

Transfer knowledge extracted by SoftNER to improve incident reporting tools.

Enrich results by relation extraction and entity linking.

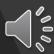

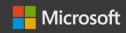

# Summary

- DevOps artifacts like Incident reports and Customer tickets are unstructured.
- We have built SoftNER, a framework for knowledge extraction from Incidents.
- Multi-task BiLSTM-CRF model with an average F1 score of ~0.96.
- Integrated into the Incident Management platform @ Microsoft.
- Working on expanding SoftNER to other DevOps artifacts.

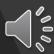